### **Scratch Jr Term Planning 2023-2024**

**Class: Three**

#### **Subject:** Coding in Scratch Jr 3

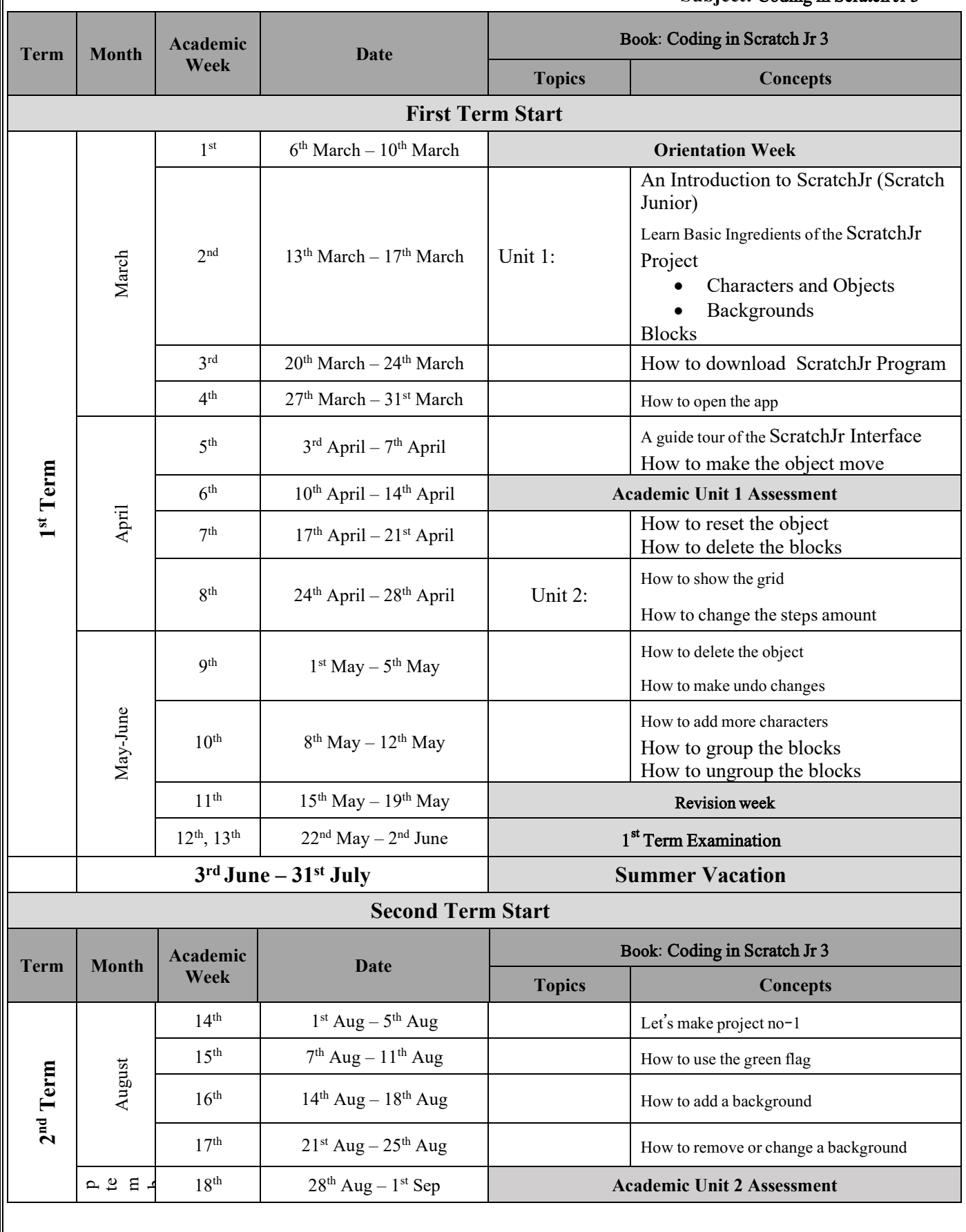

## **Scratch Jr Term Planning 2023-2024**

**Class: Three**

# **Subject:** Coding in Scratch Jr 3

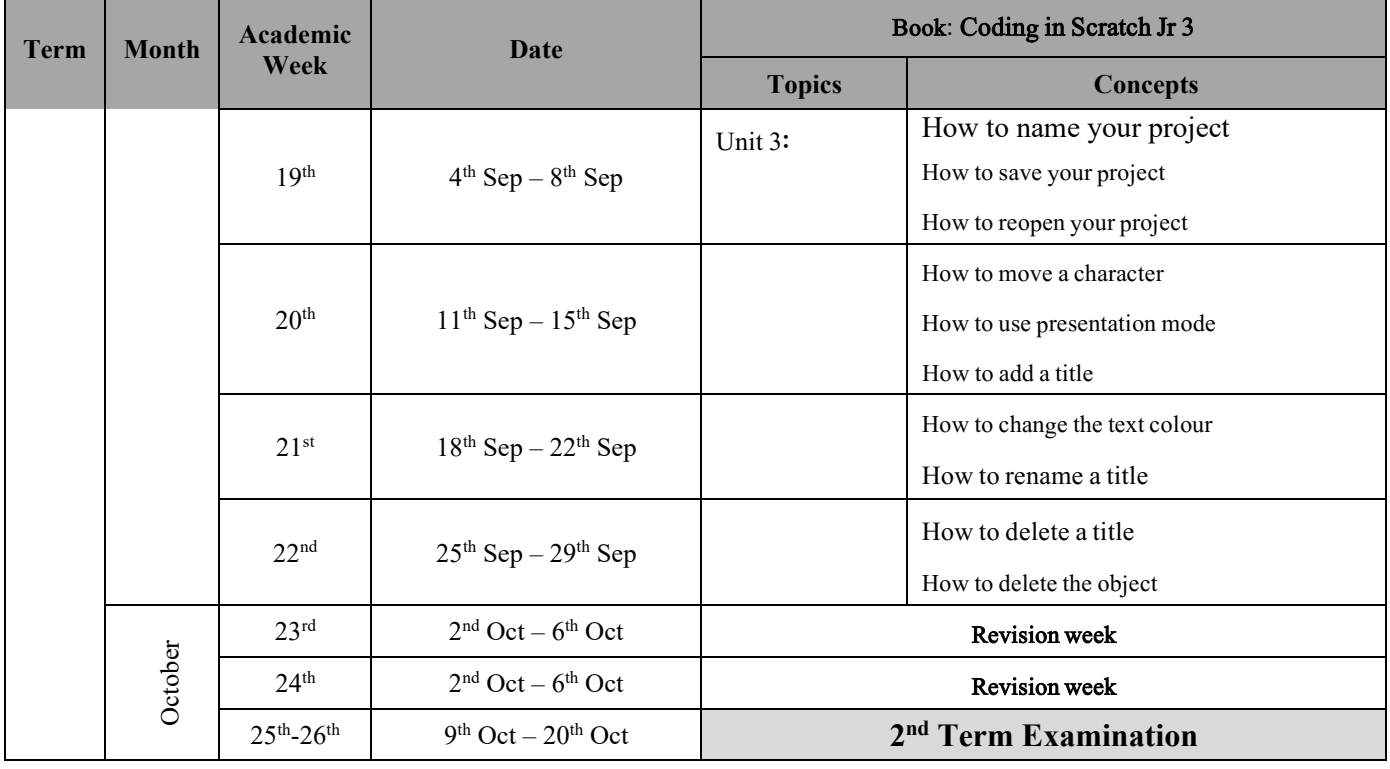

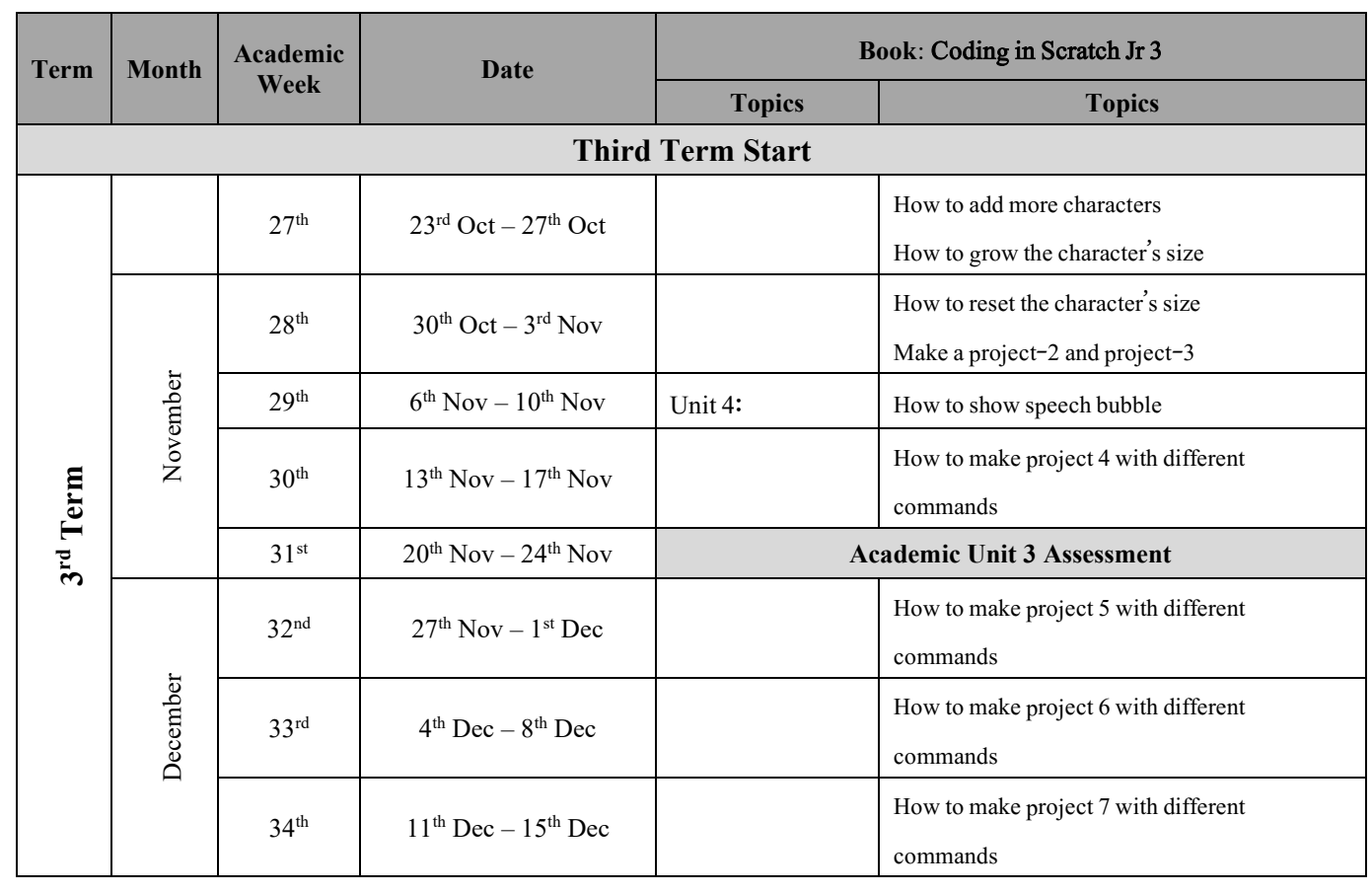

## **Scratch Jr Term Planning 2023-2024**

#### **Class: Three**

# **Subject:** Coding in Scratch Jr 3

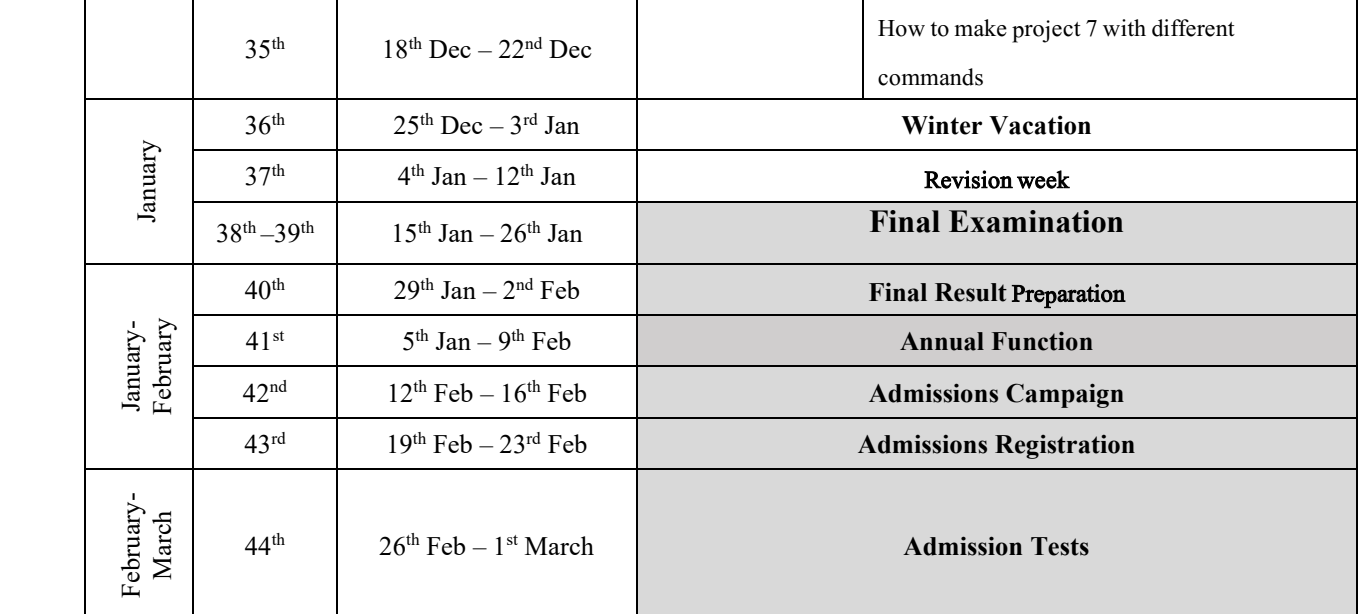